## **Find IP Address**

There are several ways to look for an IP Address, and indeed to display the addresses, here are a few exaples.

From the command line:

ifconfig

This will display all IP Addresses configured on al Interfaces, on a server this can be a long list that scrolls off the page, to stop the results scrolling of the page use:

ifconfig |more

If you know the interface name, you can use that to show the IP details of just that interface:

ifconfig eth0

This will give the details for a single interface only

If an interface is using DHCP, and you see no IP Address, then you might have a link issue, to check this you can use:

ip link show

ip link show eth0

We can use grep to filter out just the information we require:

Show MAC address of an interface - ifconfig eth0  $|grep\ HWaddr$ 

From

http://cameraangle.co.uk/ - WalkerWiki - wiki.alanwalker.uk

Permanent link:

http://cameraangle.co.uk/doku.php?id=wiki:find\_ip\_address&rev=1678401305

Last update: 2023/03/09 22:35

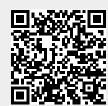